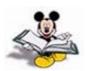

## TCP/IP Planning and Routing Lab

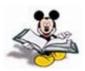

Major Network: 192.5.5.0; Class C (The value of the first octet is between 191-223)

Default Subnet Mask (before subnetting): 255.255.255.0 Current Subnet Mask (After subnetting): 255.255.255.192

Subnet 1 (subnet ID: 192.5.5.64) is assigned to the door-side of the classroom Subnet 2 (subnet ID: 192.5.5.128) is assigned to the instructor-side of the classroom

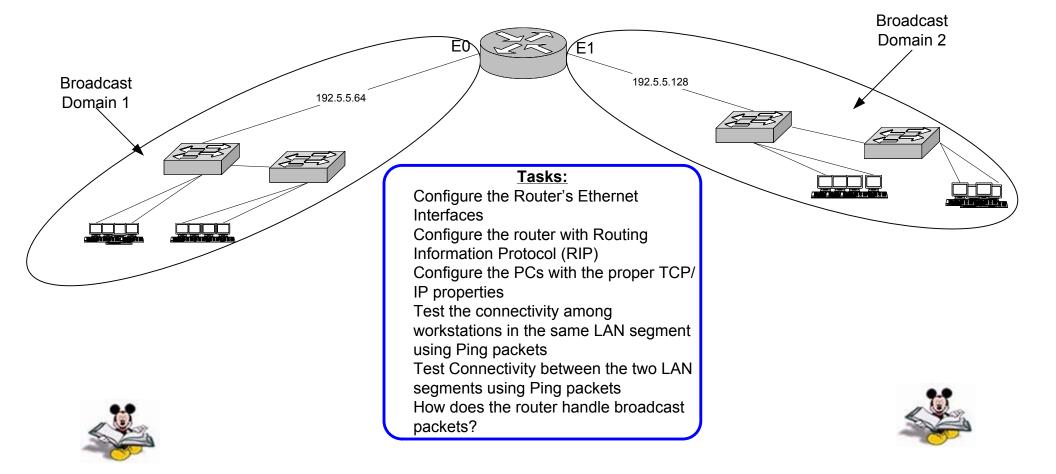